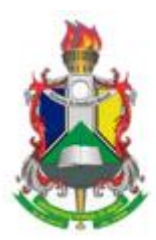

UNIVERSIDADE FEDERAL DO AMAPÁ PRO-REITORIA DE PESQUISA E PÓS-GRADUAÇÃO NÚCLEO DE INOVAÇÃO E TRANSFERÊNCIA DE TECNOLOGIA Rod. Juscelino Kubitschek, KM-02. Centro Integrado de Pesquisa e Pós-Graduação. Jardim Marco Zero, Macapá - AP. CEP 68.903-419. nitt@unifap.br | +55 96 4009 2803 | www2.unifap.br/nitt

## **NOTA INFORMATIVA – PIBITI 2018-2019 EDITAL N.º 04/2018 NITT/ PROPESPG/UNIFAP**

## **PROCEDIMENTOS NECESSÁRIOS PARA EFETIVAÇÃO DA BOLSA PIBITI/CNPQ/UNIFAP**:

Considerando a publicação do resultado final da seleção do PIBITI 2018-2019 (disponível em[:http://www.unifap.br/public/index/view/categoria/6/tag\\_postagem/3/page/4/id/10095\)](http://www.unifap.br/public/index/view/categoria/6/tag_postagem/3/page/4/id/10095), regido pelo Edital 004/2018-PROPESG/NITT/UNIFAP, reitera-seos procedimentos necessários para efetivação da bolsa PIBITI/CNPq/UNIFAP:

1. No período de **24 a 31 de julho de 2018** os alunos deverão cadastrar interesse no plano de trabalho, via SIGAA. Tutorial em: <http://www2.unifap.br/dpq/tutoriais-sigaa/>

Caso o aluno queira manifestar interesse antes desse prazo, não há problema, visto que os planos já estão aprovados e disponíveis no SIGAA para visualização de todos os discentes da instituição.

2. No período de **01 a 07 de agosto de 2018**, o orientador deverá indicar o bolsista no SIGAA. Ver tutorial em:<http://www2.unifap.br/dpq/tutoriais-sigaa/>

Recomenda-se que a indicação seja realizada no início do prazo, para que qualquer problema possa ser resolvido em tempo e não haja prejuízo ao acadêmico para inclusão em folha de pagamento do CNPq.

3. Após o docente indicar o bolsista no SIGAA, o DPq realizará a inclusão do aluno na Plataforma Carlos Chagas (CNPq). O bolsista deve estar com currículo lattes atualizado junto ao CNPq para ser aceito no sistema. Para que a bolsa seja considerada ativa pelo CNPq e o bolsista entre na folha de pagamento em tempo hábil, o acadêmico deve dar aceite no termo digital que o CNPq enviará, logo após a inclusão, para o e-mail cadastrado em seu currículo lattes. Tendo em vista que o prazo para aceite e inclusão na folha de pagamento será até o dia 14/08/2018, solicita-se que os alunos sigam as orientações abaixo:

a) Verificar o e-mail cadastrado no currículo lattes (inclusive caixa de spam), conferindo se chegou o e-mail do CNPq, acessar o link para dar aceite no termo e preencher dados bancários (o CNPq aceita somente Banco do Brasil, caso não tenham conta os bolsistas podem preencher apenas uma agência bancária do BB para recebimento da 1ª mensalidade e deixar a conta em branco, podendo abrir a conta e incluir os dados bancários posteriormente, antes do fechamento da próxima folha). Recomenda-se a abertura e ativação da conta desde já, para que facilite o recebimento da 1ª mensalidade.

b) Caso o e-mail com o termo de aceite não esteja na caixa de e-mail, seguir os passos abaixo:

Acesse: www.cnpq.br > Plataforma Carlos Chagas > Outros Bolsistas > CPF e SENHA (lattes) > Avisos: Termo de Compromisso (TERMOS PENDENTES).

c) Se o bolsista tiver dificuldade/dúvidas, deve comparecer ao Departamento de Pesquisa dentro do prazo estabelecido.

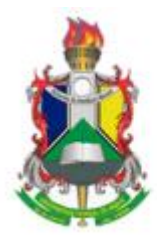

UNIVERSIDADE FEDERAL DO AMAPÁ PRO-REITORIA DE PESQUISA E PÓS-GRADUAÇÃO NÚCLEO DE INOVAÇÃO E TRANSFERÊNCIA DE TECNOLOGIA Rod. Juscelino Kubitschek, KM-02. Centro Integrado de Pesquisa e Pós-Graduação. Jardim Marco Zero, Macapá - AP. CEP 68.903-419. nitt@unifap.br | +55 96 4009 2803 | www2.unifap.br/nitt

ATENÇÃO: Caso o aceite seja dado após o dia 14/08/2018, o bolsista não entrará na folha de pagamento, perdendo a 1ª mensalidade, pois o CNPq não paga retroativo nesse caso.

4. No período de **13 a 15 de agosto de 2018** o discente deverá realizar a assinatura do termo de compromisso no NITT. Caso o termo não seja assinado não haverá efetivação da bolsa. O termo será disponibilizado por e-mail e no próprio departamento. Este termo não é o mesmo do CNPq, trata-se de termo de compromisso interno, conforme estabelecido no edital.

Qualquer problema ou dúvida deve ser reportada ao NITT, em tempo hábil para resolução, por email [\(nitt@unifap.br\)](mailto:nitt@unifap.br) ou pessoalmente na sala do Núcleo de Inovação e Transferência de Tecnologia, no Centro Integrado de Pesquisa e Pós-Graduação - CIPP.

Macapá-AP, 18 de julho de 2018.

*Daniel Santiago Chaves Ribeiro* Diretor do Núcleo de Inovação e Transferência de Tecnologia NITT/UNIFAP Portaria nº 0567/2017